# Rozważania nad wykorzystaniem standardów modelowania obiektów 3D w systemach wirtualnej rzeczywistości

On use of 3D modeling standards in virtual reality systems

Miłosz Anders<sup>1</sup>, Agnieszka Zwirowicz-Rutkowska<sup>2</sup>

 $1$ OPEGIEKA Sp. z o.o., Elbląg <sup>2</sup> Uniwersytet Warmińsko-Mazurski w Olsztynie, Wydział Geodezji, Inżynierii Przestrzennej i Budownictwa

Słowa kluczowe: CityGML, KML, wirtualna rzeczywistość, modelowanie 3D Keywords: CityGML, KML, virtual reality, 3D modelling

## Wprowadzenie

W zakresie funkcjonalnym systemów informacji przestrzennej (SIP) jednym z podstawowych zagadnieñ jest dobór odpowiedniej formy wizualizacji danych przestrzennych oraz wymiaru przestrzeni, które spełnia oczekiwania użytkowników rozwiazania geoinformacyjnego. W SIP termin wizualizacji używany jest w szerokim kontekście i najcześciej dotyczy cyfrowego przedstawienia danych geoprzestrzennych na urzadzeniach wyświetlających z wykorzystaniem metod prezentacji kartograficznej.

Na postêp technologiczny w obszarze tworzenia trójwymiarowych opracowañ kartograficznych duży wpływ ma rozwój systemów wirtualnej rzeczywistości (ang. *virtual reality*, VR).

Celem artykułu jest przeglad dostępnych standardów OGC dotyczacych wizualizacji 3D w dziedzinie informacji przestrzennej wraz z ocena przydatności ich wykorzystania do tworzenia wirtualnej rzeczywistości. Analizę poprzedza wstęp do technologii VR: przedstawienie idei, obszarów zastosowań oraz jej komponentów. Dostepne na rynku rozwiazania technologiczne poddane są ocenie funkcjonalnej, ze szczególnym uwzględnieniem wykorzystywanych narzêdzi interfejsu programistycznego aplikacji (ang. Application Programming Interface, API).

## Przegląd standardów OGC dotyczących zapisu obiektów 3D

Nową jakość w obszarze wizualizacji danych przestrzennych, z perspektywy specyfiki procesu percepcji obiektów świata rzeczywistego przez człowieka, dostarczaja trójwymiarowe modele rzeczywistości generowane w SIP z wykorzystaniem grafiki trójwymiarowej (por. Mat i in., 2011; Castrillón i in., 2011).

Poniżej dokonano przeglądu standardów OGC dotyczących zapisu obiektów w przestrzeni trójwymiarowej.

CityGML jest jêzykiem opracowanym na potrzeby reprezentacji, magazynowania i wymiany trójwymiarowych modeli miast oraz modeli terenu. Wspomniane modele mogą cechować się różnym stopniem szczegółowości. Specyfikacja CityGML wyróżnia pięć poziomów szczegółowości (ang. Level of Detail): LOD0-LOD4. Język pozwala na zapisanie cech geometrycznych, topologicznych, semantycznych oraz wizualnych modelowanych obiektów w oparciu o wyróżnione w języku moduły.

KML (ang. Keyhole Markup Language), podobnie jak CityGML, jest aplikacją XML stworzoną do zapisu trójwymiarowych danych przestrzennych. Popularny język wykorzystywany jest między innymi w rozwiązaniach Google (Earth oraz Maps), Bing Maps czy NASA World Wind. Język KML, w odróżnieniu od CityGML, charakteryzuje się mniejszą złożonością zapisu, brakiem zapisu cech topologicznych i semantycznych obiektów oraz brakiem szczegółowego opisu wyglądu obiektów (Jędryczka, 2009; Chojka, 2011).

W3DS - będący obecnie w fazie projektowej standard W3DS (ang. Web 3D Service) to usługa pozwalająca na prezentację trójwymiarowych danych przestrzennych, między innymi modeli krajobrazowych, modeli miast, tekstur budynków, roślinności oraz obiektów ulicznych, w postaci scen 3D. Usługa W3DS pozwala wyłącznie na przeglądanie danych.

InfraGML – jest to projekt standardu rozwijany we współpracy konsorcjum OGC i buildingSMART. Standard ma na celu umożliwienie połączenia dwóch różnych technologii: systemów informacji przestrzennej oraz modelowania informacji o budynkach (ang. Building Information Modeling, BIM). InfraGML ma między innymi zapewnić integralność danych wykorzystywanych we wspomnianych technologiach oraz podnieść poziom jakości tych danych, a także ułatwić ich wymianę między różnymi platformami sprzętowo-programowymi. Podłoże funkcjonalne dla standardu InfraGML stanowi format LandXML (obecnie niewspierany) wykorzystywany przede wszystkim w inżynierii lądowej i wodnej.

### Wprowadzenie do tematyki wirtualnej rzeczywistości

System wirtualnej rzeczywistości jest to system tworzący realistycznie symulowaną przestrzeń zawierającą trójwymiarowe obiekty w oparciu o technologię informatyczną (Parisi, 2016). Obecnie te systemy są szeroko wykorzystywane w przemyśle rozrywkowym, przede wszystkim w grach komputerowych i filmach, co wpływa na ich nową jakość przez możliwość całkowitego zanurzenia użytkownika w wytwarzanym przez system świecie wirtualnym. Technologia VR jest zaliczana do kanonu trendów kształtujących przyszłość gier (Intel IQ). Potencjał systemów VR wykorzystywany jest również w innych dziedzinach, między innymi: edukacji, turystyce, zarządzaniu przestrzenią, gospodarce nieruchomości, medycynie, służbie wojskowej oraz inżynierii lądowej. Obserwuje się ciągły wzrost obszarów zastosowañ VR, jak i rozwój samych systemów VR.

#### Komponenty VR

Istotą funkcjonowania systemów VR jest przekonanie użytkownika, iż znajduje się w innym miejscu w przestrzeni wzglêdem stanu faktycznego. Do podstawowych elementów systemów VR należą:

- $\circ$  okulary wirtualnej rzeczywistości (gogle),
- $\circ$  system śledzenia ruchu pozwalający na odświeżenie widzianych przez użytkownika scen 3D w zależności od zmian położenia (poruszania się) użytkownika,
- $\circ$  kontrolery ruchu, które wykrywają wykonane przez użytkownika ruchy oraz gesty (interakcja użytkownika i świata wirtualnego),
- o platforma obliczeniowa (mobilna lub stacjonarna, w zależności od rozwiązania sprzętowo-programowego).

#### Analiza rozwiązań technologicznych VR

Poniższy rozdział zawiera wyniki analizy wybranych rozwiązań technologicznych VR istniejących na rynku.

#### Oculus Rift

Jest to stacjonarny (desktop) system VR (rys. 1). Wersja tego systemu o nazwie Oculus Rift DK1, mimo trudności w użytkowaniu wynikających przede wszystkim ze znacznych rozmiarów gogli oraz niskiej jakości dostarczanego obrazu wirtualnego świata, jest uznawana za pierwszy, funkcjonujący system VR (Parisi, 2016). Wśród wad produktu najczęściej wymienia się m.in. dużą wagę (0,33 kg) i rozmiar (18 cm przekątna wyświetlacza) części systemu montowanego na głowie użytkownika oraz niską rozdzielczość obrazu (640×800 pikseli dla każdego oka).

Ulepszona wersja tego produktu, ergonomiczna i efektywna, pojawiła się na rynku wiosną 2014 roku pod nazwą Oculus Rift DK2. W Oculus Rift DK2 śledzenie ruchu odbywa siê z wykorzystaniem optycznego mechanizmu rejestracji promieniowania podczerwonego emitowanego przez gogle, umieszczonego frontem do użytkownika. W pierwszej połowie 2016 r. na rynek trafiła kolejna wersja producenta Oculus VR pod nazwą Oculus Rift wyposażona w bezprzewodowe sensory śledzenia ruchu oraz kontrolery ruchu o nazwie Oculus Touch (rys. 2).

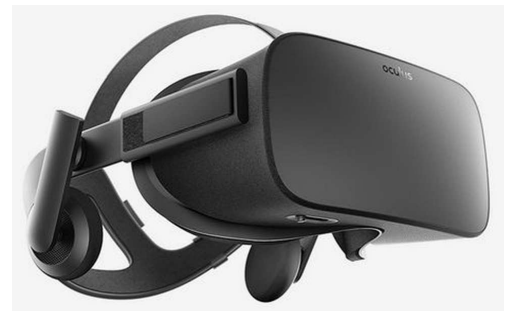

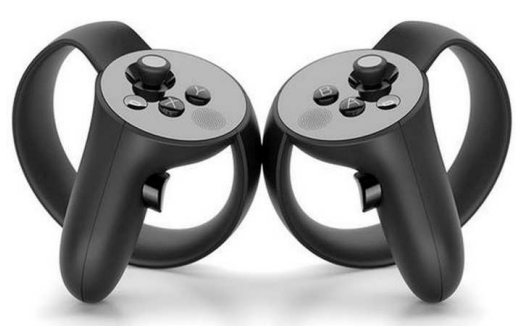

Rysunek 1. Oculus Rift (źródło: Oculus) Rysunek 2. Oculus Touch (źródło: Oculus)

#### Gear VR

Gear VR (rys. 3) jest mobilnym system VR firmy Samsung wytworzonym we współpracy z firmą Oculus VR, dostępnym na rynku od 2014 roku. W tym rozwiązaniu świat wirtualny jest budowany z wykorzystaniem flagowych smartfonów Samsunga, miêdzy innymi Galaxy Note 5, produktów linii S6 oraz S7, umieszczonych na oprawie gogli. Tworzona przez Gear VR wirtualna rzeczywistość cechuje się wysoką jakością, między innymi

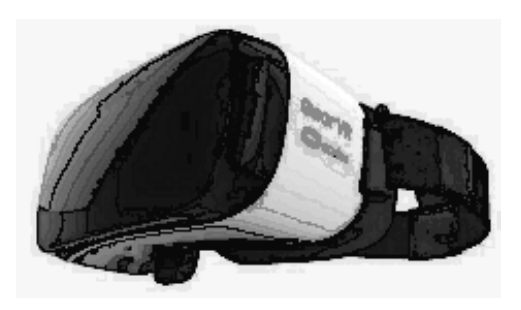

Rysunek 3. Gear VR (źródło: Oculus)

przez zastosowanie wysokorozdzielczej grafiki (1280×1440 pikseli dla każdego oka) oraz implementacji w goglach bardziej zaawansowanego systemu śledzenia ruchu IMU (ang. Interial Measurement Unit) w porównaniu z tym istniejącym w smartfonach, co przyczyniło się do zniwelowania opóźnień przy wyznaczaniu aktualnej pozycji użytkownika VR. Gogle wyposażone zostały w kilka kontrolek wykorzystywanych do regulacji ostrości obrazu, regulacji głośności, podłączenia zestawu słuchawkowego oraz panel dotykowy (tzw. trackpad).

Aplikacje VR dla tego rozwiązania tworzo-

ne są na urządzenia z systemem operacyjnym Android, w oparciu o platformę narzędziową Oculus Mobile SDK w połączeniu z platformą Android SDK lub narzędziem Android Studio. Podobnie jak dla Oculus Rift, tworzenie VR w Gear VR jest możliwe w technologii Unity3D na platformie Oculus Mobile SDK.

#### Google Cardboard

Korporacja Google udostępnia bezpłatnie pełną specyfikację rozwiązania VR o nazwie Google Cardboard (rys. 4), dzięki któremu każda osoba może stworzyć własny, mobilny system wirtualnej rzeczywistości (co stanowi jedno z założeń tego projektu) z wykorzystaniem smartfona. Powszechna dostępność rozwiązania ma zachęcić deweloperów do tworzenia aplikacji VR. Rozwiązanie wykorzystuje potencjał smartfona w połączeniu z kartono-

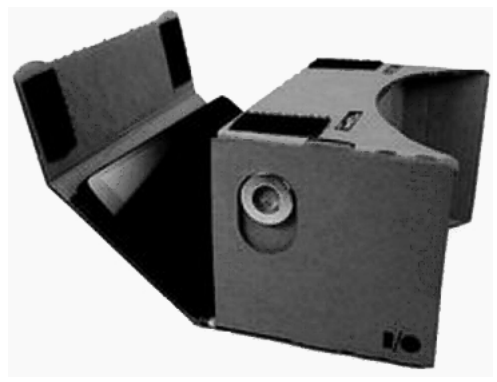

Rysunek 4. Google Cardboard (źródło: Google VR)

wymi goglami. Niektóre firmy oferują sprzedaż gotowego zestawu Cardboard między innymi DODOcase, I Am Cardboard. Jakość tworzonej wirtualnej rzeczywistości w tym rozwiązaniu technologicznym nie jest tak wysoka jak w Oculus Rift lub Gear VR, ze względu na brak zastosowania w Cardboard dodatków systemowych, miêdzy innymi zaawansowanego systemu śledzenia ruchu IMU oraz panelu dotykowego.

Obecnie budowanie aplikacji VR dla rozwiązania Google Cardboard jest możliwe z wykorzystaniem:

- m zestawu narzêdzi programistycznych Cardboard SDK for Android do tworzenia aplikacji na platformy Android, między innymi w zintegrowanym środowisku programistycznym (ang. Integrated Development Environment, IDE) Android Studio, w oparciu o jêzyk programowania Java oraz OpenGL API do renderowania scen 3D,
- $\circ$  zestawu Cardboard SDK for Unity do tworzenia aplikacji w oparciu o silnik gier Unity3D,
- $\circ$  technologii HTML5, WebGL oraz JavaScript w środowisku przeglądarek internetowych przeznaczonych dla urządzeń mobilnych wraz z wykorzystaniem potencjału biblioteki Three.js.

## Ocena wykorzystania standardów OGC w systemach VR

Powyższa analiza wykazała istnienie różnych technologii systemów wirtualnej rzeczywistości w aspekcie technicznego stopnia ich złożoności, jak również zastosowanych metod implementacyjnych. Szczególne zainteresowania developerów VR skupiają się wokół narzędzi silników gier, miêdzy innymi technologii Unity3D, która dostarcza szerokiego spektrum funkcjonalności do tworzenia wirtualnej rzeczywistości (Parisi, 2016). Do najważniejszych cech Unity3D zalicza się między innymi wysoką jakość renderingu scen, możliwość wykorzystania oświetlenia obiektów VR w czasie rzeczywistym, niezliczony pakiet modeli 3D, animacji, kodów oraz narzędzi, a także edytor WYSIWYG (ang. What You See Is What You Get), który pozwala na osiągnięcie scen 3D VR identycznych z obrazem widzianym na ekranie podczas ich tworzenia. Unity3D do wyświetlania scen trójwymiarowych wykorzystuje możliwości OpenGL API oraz DirectX API. Wykorzystanie danych geograficznych zapisanych w języku CityGML w tym systemie VR jest możliwe po wcześniejszej konwersji plików do formatu .OBJ za pomocą między innymi narzędzia CityGML2OBJs (Biljeckii, Arroyo Ohori, 2015; CityGML Wiki, 2016).

Posługując się biblioteką libcitygml jest możliwa obsługa plików CityGML w aplikacjach tworzonych w języku C++ dla Oculus Rift. Zaś biblioteka citygml4j dostępna dla Java API pozwala na wykorzystanie plików CityGML w urządzeniach z systemem operacyjnym Android – Gear VR oraz Google Cardboard. Renderowanie scen 3D dla wspomnianych powy żej rozwiązań, tak jak w przypadku środowiska Unity3D, opiera się na wykorzystaniu potencjału graficznego OpenGL oraz DirectX.

W środowisku przeglądarki internetowej renderowanie scen 3D odbywa się z wykorzystaniem WebGL API, który stanowi rozszerzenie możliwości języka JavaScript. Biblioteka Three.js, wykorzystywana w jednej z technologii tworzenia VR dla Google Cardboard, odwołuje się do modeli 3D zapisanych między innymi w formacie .OBJ lub standardzie wymiany danych grafiki komputerowej COLLADA (ang. COLLAborative Designe Activity). Wykorzystanie plików CityGML w tej technologii jest możliwe przez ich konwersje do wspomnianych formatów (.OBJ, COLLADA) lub użycie biblioteki JavaScript API CityGL.js i Three.js do renderowania scen 3D (CityGL).

Różne zestawy narzędzi programistycznych są wyposażone w mechanizmy obsługi plików KML, w tym miêdzy innymi biblioteka libkml jêzyka C++ lub Java API for KML (JAK). Z perspektywy wykorzystania standardu KML, jako narzêdzia do budowy wirtualnej rzeczywistości, należałoby zastanowić się nad jakością wynikowego obrazu VR, która zależy między innymi od poziomu szczegółowości prezentowanych modeli obiektów. Z perspektywy wizualizacji danych przestrzennych, standard CityGML, w porównaniu do KML, pozwala na bardziej szczegółową reprezentację modeli 3D (LOD3 pozwala na prezentację między innymi szczegółów architektonicznych). Będący w fazie projektowej standard InfraGML jest szansą na znaczne usprawnienie współpracy różnych branż funkcjonujących w przemyśle budowlanym i współpracujących ze sobą. Implementacja InfraGML w systemem VR, zdaniem autorów, pozwoliłaby na osiągnięcie innowacyjnego narzędzia wizualizacji danych przestrzennych, które użytkownik mógłby wykorzystać między innymi do wykrywania błędów projektu budowlanego lub te¿ monitorowania postêpu inwestycji. Próba wykorzystania usługi W3DS w systemach VR wymagałaby przebudowy architektury obecnych rozwiązań VR, która powinna uwzglêdniaæ istnienie dodatkowego komponentu jakim jest serwer danych przestrzennych, co z perspektywy obecnych obszarów zastosowañ systemów VR i potencjału wykorzystywanych narzędzi do tworzenia wirtualnych scen wydaje się bezzasadne. Niemniej jednak, zastosowanie takiego rozwiązania architektury systemów VR pozwoliłoby na szerokie wykorzystanie potencjału danych gromadzonych w bazach danych przestrzennych.

### Podsumowanie i wnioski

Wirtualna rzeczywistość to relatywnie nowa, dynamicznie rozwijająca się dziedzina. Obecnie na rynku istnieje wiele różnych rozwiazań technologicznych systemów VR, po które sięga coraz więcej użytkowników, między innymi dzięki ogólnodostępnej specyfikacji Google Cardboard.

Przeprowadzone badania wykazały, że funkcjonalność narzędzi platform programistycznych wykorzystywanych do budowy aplikacji VR dla Oculus Rift, Gear VR oraz Google Cardboard umożliwia wykorzystanie trójwymiarowych danych przestrzennych zapisanych w przyjêtych standardach OGC, przede wszystkich w CityGML, który pozwala na szczegó łową reprezentację modeli 3D. Implementacja projektowanego standardu InfraGML w systemach VR wpłynęłaby na rozszerzenie obszarów zastosowań tych systemów o branże przemysłu budowlanego.

Obecnie kierunki rozwoju VR skupiają się na wykorzystaniu przeglądarki internetowej i komputera do budowy wirtualnej rzeczywistości – WebVR (Parisi, 2016; Ottosson, Holmdahl, 2007). Do zalet tej technologii zalicza się: łatwy dostęp do środowiska VR bez instalacji dodatkowych aplikacji, możliwość integrowania danych dostępnych w serwisach internetowych, przykładowo Youtube oraz kompatybilność wieloplatformową. Technologia WebVR, obecnie nie istniejąca jako standard, jest wbudowana, testowana i rozwijana w przeglądarkach Firefox Nightly oraz Chromium.

Rozwój rozwiązań technologicznych VR stwarza ogromne możliwości w obszarze SIP, zarówno w ujęciu funkcji, w tym szczególnie prezentacji danych przestrzennych, ale także rozwiązań sprzętowo-programowych, zadań, użytkowników i dziedzin zastosowania. Odwołanie do komponentów VR pozwala na rozważenie nowego sposobu bądź też pogłębionego odbioru informacji geograficznej przez u¿ytkowników oraz odmiennego spojrzenia na sposób realizacji jednego z podstawowych zadañ SIP, jakim jest zgromadzenie danych o jakimś miejscu, zdarzeniu, aby umożliwić lepsze poznanie, bądź zrozumienie jego istoty. Kolejnym zagadnieniem jest łączenie wirtualnej rzeczywistości i świata realnego w tzw. rozszerzoną rzeczywistość (ang. *augmented reality*, AR). Szczególnie ciekawy może być rozwój mobilnych aplikacji geoinformacyjnych na potrzeby indywidualnych użytkowników oraz grup hobbystów i pasjonatów, w takich obszarach, jak na przykład: turystyka historyczna, rekonstrukcje historyczne, terenowe gry zespołowe i scenariuszowe lub też na potrzeby organizacji i instytucji w zakresie archeologii, dziedzictwa kulturowego i innych.

#### Literatura

- Biljecki F., Arroyo Ohori K., 2015: Automatic semantic-preserving conversion between OBJ and CityGML. Eurographics Workshop on Urban Data Modelling and Visualisation, Delft, Holandia: 25-30.
- Castrillón M., Jorge P.A., López I.J., Macías A., Martín D., Nebot R.J., Sabbagh I., Quintana F.M., Sánchez J., Sánchez A.J., Suárez J.P., Trujillo A., 2011: Forecasting and visualization of wildfires in a 3D geographical information system. Computers and Geosciences 37(3): 390-396.
- Chojka A., 2011: Zastosowanie technologii wielokryterialnych w zarządzaniu kryzysowym. Roczniki Geomatyki t. 9, z. 2: 17-24, PTIP, Warszawa.
- Jedryczka R., 2009: CityGML w świetle interoperacyjności trójwymiarowych danych geoprzestrzennych. Archiwum Fotogrametrii, Kartografii i Teledetekcji vol. 20: 161-171.

Ottosson S., Holmdahl L., 2007: Web-based virtual reality. Journal of Engineering Design 18(2): 103-111. Parisi T., 2016: Learning Virtual Reality. O'Reilly Media, Inc. Sebastopol, USA.

Ruzinoor C.M., Shariff A.R.M., Mahmud A.R., Pradhan B., 2011: Online 3D terrain visualization: Implementation and testing. Journal of Applied Sciences 11(18): 3247-3257.

CityGL. Dostêp 05.05.2016 r. http://citygl.com/

CityGML Wiki. Dostêp 05.05.2016 r. http://citygmlwiki.org/index.php/Open\_Source/

Google VR, Dostêp 12.05.2016 r. http://vr.google.com/

Intel IQ. Dostêp 09.05.2016 r. http://iq.intel.pl/

JAK. Dostêp 05.05.2016 r. http://labs.micromata.de/projects/jak.html

Oculus. Dostêp 12.05.2016 r. http://oculus.com/

Web3D Consortium. Dostęp 25.04.2016 r. http://web3d.org/

X3DOM. Dostêp 25.04.2016 r. http://x3dom.org/

#### Streszczenie

Na postęp technologiczny w obszarze tworzenia trójwymiarowych opracowań kartograficznych duży wpływ ma rozwój systemów wirtualnej rzeczywistości (ang. virtual reality, VR). Celem artykułu jest przeglad dostępnych standardów OGC dotyczacych wizualizacji 3D w dziedzinie informacji przestrzennej wraz z oceną przydatności ich wykorzystania do tworzenia wirtualnej rzeczywistości. Analizę poprzedza wstęp do technologii VR: przedstawienie idei, obszarów zastosowań oraz jej komponentów. Dostępne na rynku rozwiązania technologiczne poddane są ocenie funkcjonalnej, ze szczególnym uwzglêdnieniem wykorzystywanych narzêdzi interfejsu programistycznego aplikacji (ang. Application Programming Interface, API). Artykuł dostarcza informacji na temat możliwości wykorzystania standardów OGC na potrzeby wirtualnej rzeczywistości oraz metod jej budowy w oparciu o obecnie istniejące narzędzia informatyczne.

#### **Abstract**

Virtual reality (VR) systems development has a major impact on technological progress in the area of creating three-dimensional cartographic visualization. The aim of this paper is an overview of the OGC standards available in the field of 3D visualization of spatial information along with suitability assessment of their use as a base for developing virtual reality. The analysis is preceded by the introduction to the VR technology: the concept presentation, areas of its application and components. Technological solutions available on the markets are assessed, especially taking into account the application programming interface, API. The paper provides information on possibility of the OGC standards use for virtual reality

mgr inż. Miłosz Anders dr inż. Agnieszka Zwirowicz-Rutkowska milosz.anders@gmail.com agnieszka.zwirowicz@uwm.edu.pl